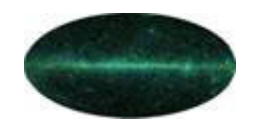

# **Living with FITS Living with FITS**

Brief overview of FITS files, contents of the principal FITS files for DC1, some specific tips and tools for dealing with FITS

**Seth Digel, HEPL/Stanford Univ.**

**GLAST LAT Project DC1 Workshop, Dec. 8-9, 2003**

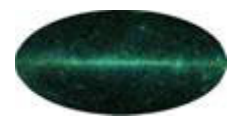

#### **Introduction Introduction**

#### • **Essentially universally used in ground-based astronomy and adopted by NAS A astronomy missions at least 20 years ago.**

ASTRONOMY & ASTROPHYSICS SUPPLEMENT SERIES

**JUNE 1981, PAGE 363** 

Astron. Astrophys. Suppl. Ser. 44, (1981) 363-370

#### FITS: A FLEXIBLE IMAGE TRANSPORT SYSTEM

D. C. WELLS (1), E. W. GREISEN (\*) (2) and R. H. HARTEN (\*\*)

Kitt Peak National Observatory Tucson, Arizona, U.S.A.

(\*) National Radio Astronomy Observatory Charlottesville, Virginia, U.S.A.

(\*\*) The Netherlands Foundation for Radio Astronomy, Postbus 2, 7990 AA Dwingeloo, the Netherlands

Received March 31, accepted September 4, 1980

Summary.- A format for the interchange of astronomical images and other digital arrays on magnetic tape is described. This format provides a simple but powerful mechanism for the unambiguous transmission of n-dimensional, reqularly spaced data arrays. It also provides a method for the transmission of a virtually unlimited number of auxiliary parameters that may be associated with the image. The parameters are written in a form which is easily interpreted by both humans and computers. The FITS format has been adopted for the transmission of astronomical image data by several large observatories including the Very Large Array, the Westerbork synthesis telescope, the Kitt Peak Observatory and the Anglo-Australian Observatory.

Key words: data analysis

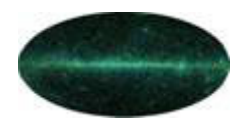

### **Introduction (2) Introduction (2)**

- • **'Flexible' is true, as the original image (multi-dimensional array) stand ard has been extended to include tables (ASCII and binary) and more exotic data structures, including variable-length records**
- $\bullet$ **The best thing about a stand ard is generally that it is a standard**
- $\bullet$  **FITS is a formal standard and has an oversight committee that in a very deliberate way keeps it current**
- $\bullet$ **[NASA FITS Support Office](http://fits.gsfc.nasa.gov/) [a virtual office] is a good reference**

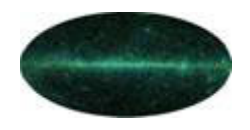

### **Structure of a FITS File Structure of a FITS File**

- •**FITS files consist of one or more 'Header-Data Units'**
- • **The header part of an HDU is ASCII (i.e., human readable without special software) and describes in a defined way the contents of the HDU.**
	- **For historical reasons the header is always a multiple of 2880 bytes long, i.e., padded to that length**
	- **As tables are an extension to the original definition, FITS files with tables require a runt main header with no associated data array, to identify them as files that might have tables in succeeding HDUs**
- $\bullet$  **Headers can be quite descriptive, e.g., in a table defining the units of a quantity and the allowed range**
- $\bullet$  **Owing to the adherence to the stand ard, general FITS readers for images and tables exist. Good and free.**

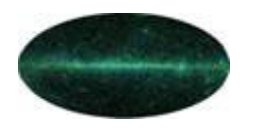

## **LAT FITS LAT FITS**

- $\bullet$  **LAT FITS Format Definition Working Group, led by Masa Hirayama (SSC), members Sandhia Bansal (SSC), Jerry Bonnell (GSFC), Guillaume Dubus (IN2P3/LLR), a nd Yasushi Ikebe (SSC)**
- $\bullet$ **[http://glast.gsfc.nasa.gov/ssc/dev/fits\\_def/](http://glast.gsfc.nasa.gov/ssc/dev/fits_def)**
- • **The LFFDWG coordinates rationalization of what we want to do with existing standards/conventions**
- $\bullet$  **HEASARC has some oversight of keyword definition for highenergy astrophysics data, and the LFFDWG has consulted this group**
	- **Guess what, it is called the HEASARC FITS Working Group**
- $\bullet$  **Issues can be subtle – like the definition of time, especially at the level needed for pulsar timing**

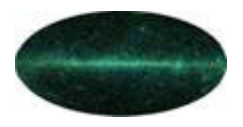

### **Event summaries (FT1) Event summaries (FT1)**

- $\bullet$  **Event summary information, specifically for gamma rays**
	- **Basics: Event ID, time, energy, direction, event class, inclination, azimuth, zenith angle, Recon & classification versions, calibration versions**
- • **The definition of the contents will be refined post-DC 1, but the basics won't change**
	- **In particular, we were not sure until recently how the event classification would be passed through to the FT1 files, so we more or less threw in the kitchen sink**
	- **The intent is to include everything that might be useful for someone's idea of high-level analysis**
- $\bullet$  **It is essentially a binary table**
	- **With the addition of a 'Good Time Interval' extension, it is now recognizable to standard timing software used in high-energy astrophysics**

**GLAST LAT Project DC1 Workshop, Dec. 8-9, 2003**

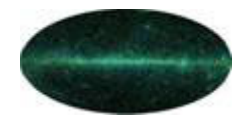

### **FT1 Contents FT1 Contents**

#### •**Official reference:**

**[http://glast.gsfc.nasa.gov/ssc/dev/fits\\_def/definitionFT1.html](http://glast.gsfc.nasa.gov/ssc/dev/fits_def/definitionFT1.html)**

#### $\bullet$ **•** Primary header

```
SIMPLE = T / file does conform to FITS standard
BITPIX = 8 / number of bits per data pixel 
NAXIS = 0 / number of data axesEXTEND = T / FITS dataset may contain extensionsCOMMENT FITS (Flexible Image Transport System) format is defined in 'Astronomy
COMMENT and Astrophysics', volume 376, page 359; bibcode: 2001A&A...376..359H 
TELESCOP= 'GLAST ' / name of telescope generating data 
INSTRUME= 'LAT ' / name of instrument generating data 
EQUINOX = 2000. / equinox for ra and dec
RADECSYS= 'FK5 ' / world coord. system for this file (FK5 or FK4) 
DATE = '2003-12-07T06:38:46' / file creation date (YYYY-MM-DDThh:mm:ss UT)
DATE-OBS= '2005-07-18T00:00:00.0000' / Start Date and Time of the observation (U
DATE-END= '2005-07-19T00:00:00.0000' / End Date and Time of the observation (UTC
FILENAME= 'DC1AllSky-FT1.fits' / name of this file 
ORIGIN = 'GSSC ' / name of organization making file 
AUTHOR = / name of person responsible for file generation 
CREATOR = 'GOODI ' / software and version creating file
VERSION = / integer? string? (TBD) release version of the 
SOFTWARE= / version of the processing software
CHECKSUM= 'jCFAk999jCEAj997' / HDU checksum updated 2003-12-07T06:38:46 
DATASUM = ' 0' / data unit checksum updated 2003-12-07T06:38:46 
END
```
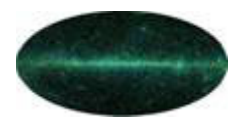

### **More FT1 Contents More FT1 Contents**

- • **Event extension header**
- • **Files also have a 2nd extension for the Good Time Intervals**
	- **This is for windowing by time, background filtering more relevant for X-ray astronomy**
	- **Current list just one time interval, the whole range of the file**

XTENSION= 'BINTABLE' / binary table extension BITPIX8 / 8-bit bytes NAXIS =  $2 / 2$ -dimensional binary table  $NAYTS1 =$  = 172 / width of table in b ytes  $NAXIS2 =$ 737627 / number of rows in table PCOUNT0 / size of special data area  $GCOIINT =$ 1 / one data group (required keyword) TFIELDS = 2727 / number of fields in each row TTYPE1 = 'ENERGY ' / label for field  $TFORM1 = 'E$ / format of field TTYPE2 = 'RA ' / label for field  $TFORM2 = TR$ / format of field EXTNAME = 'EVENTS ' / name of this binary table extension HDUCLASS= 'OGIP ' / format conforms to OGIP standard HDUCLAS1= 'EVENTS ' / extension contains events HDUCLAS2= 'ALL ' / extension contains all events detected TSTART = 0. / mission ti me of the start of the observation TSTOP = 0. / mission ti me of the end of the observation MJDREF = 58300. / MJD corres ponding to SC clock start TIMEUNIT= 's ' / units for the time related key words TIMESYS = 'TT ' / type of ti me system that is used TIMEREF = 'LOCAL ' / reference frame used for times  $TASSIGN = 'SATELLITE'$ / location where time assignment performed CLOCKAPP= T / whether a clock drift correction has been a ppli GPS OUT = T / whether GPS time was unavailable at any time du TUNIT1 = 'MeV 1 = 'MeV ' / physical unit of field TLMIN1 = 0. / minimum value TLMAX1 = = 10000000. / maximum value TUNIT2 = 'deg <sup>=</sup>'deg ' / physical unit of fiel d  $TLMIN2 =$ 0. / minimum value  $TT.MAX2 =$  = 360. / maximum value EXTVER1 / auto assigned by template parser FILENAME= 'DC1AllSky-FT1.fits' CHECKSUM= '3idXAidV3i dVAidV' / HDU checksum updated 2003-12-07T06:38:46 DATASUM = '1837843024' / data unit checksum up dated 2003-12-07T06:38:46 END

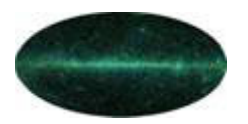

# **Pointing/Livetime History (FT2) Pointing/Livetime History (FT2)**

- •**Pointing, livetime, mode history, for calculating exposures**
- •**Also a FITS binary table**
- $\bullet$  **The contents will evolve here, too.**
	- **Presently one entry per minute. In real life, we may get entries at 5 Hz, the rate at which the LAT will receive updated position and orientation information from the spacecraft.**
	- **In real life, the mode history will include times that the LAT is off for SAA passages. It can also record different modes of operation, e.g., for solar flares**
	- **It includes livetime, too, although not presently used**

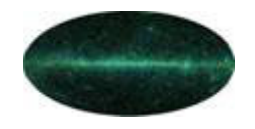

### **FT2 Contents FT2 Contents**

#### •**Official reference:**

**[http://glast.gsfc.nasa.gov/ssc/dev/fits\\_def/definitionFT2.html](http://glast.gsfc.nasa.gov/ssc/dev/fits_def/definitionFT2.html)**

•**Excerpt of contents** 

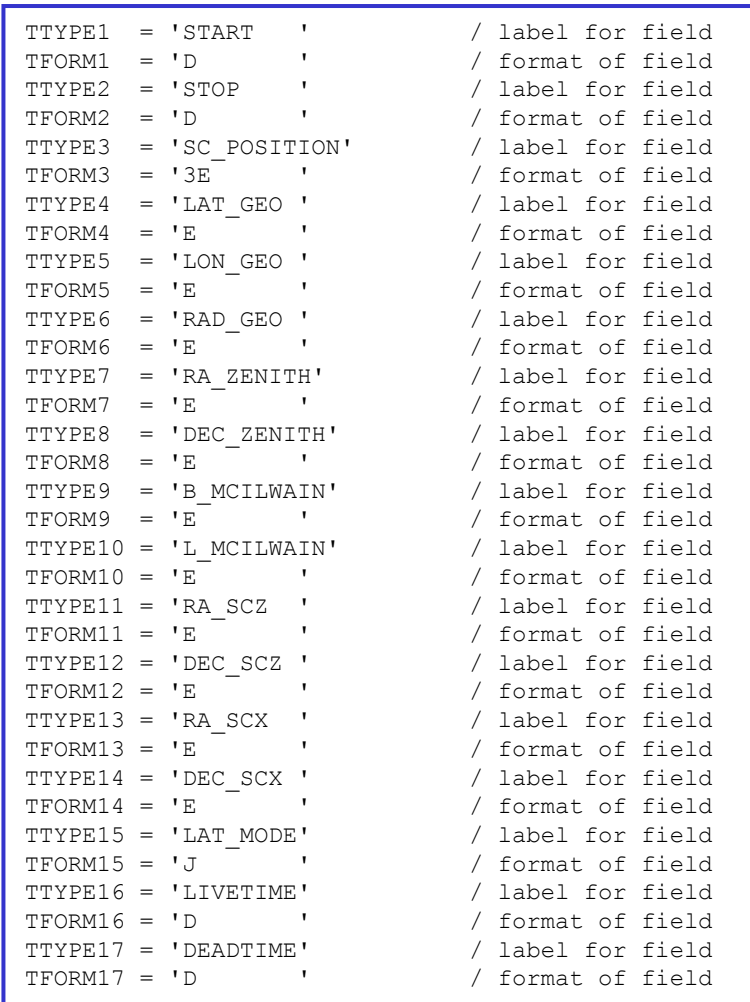

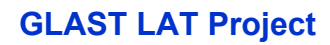

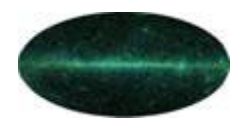

#### **Some useful software Some useful software**

- **fv – <http://ftools.gsfc.nasa.gov/lheasoft/ftools/fv> - interactive editor for FITS files. Also sh o ws images, makes histograms. Many platforms supported, including Windows at lea st marginally**
- **FTOOLS futils in general – see <http://ftools.gsfc.nasa.gov/lheasoft/ftools> - general purpose utilities for manipulating contents and headers of FITS files. For Windows, Cygwin is needed**
- $\bullet$  **Image display: DS9 – see<http://hea-www.harvard.edu/RD/ds9/> astronomical image display tool, very flexible. A completely functional (as far as I can tell) Windows binary distribution is available**
- $\bullet$  **I/O lib raries exist for high-level languages and for IDL, Matlab, Python, etc – see**

**[http://heasarc.gsfc.nasa.gov/docs/heasarc/fits/fits\\_libraries.html](http://heasarc.gsfc.nasa.gov/docs/heasarc/fits/fits_libraries.html)**